caf-fr

Accueil

Allocations

Mes démarches

A transmettre

Démarches

Profil

A consulter

## Déclarer un changement professionnel

Je dois déclarer tout changement à ma Caf pour adapter mes droits à ma situation. Je peux déclarer ma nouvelle situation professionnelle directement depuis l'appli Caf – Mon Compte.

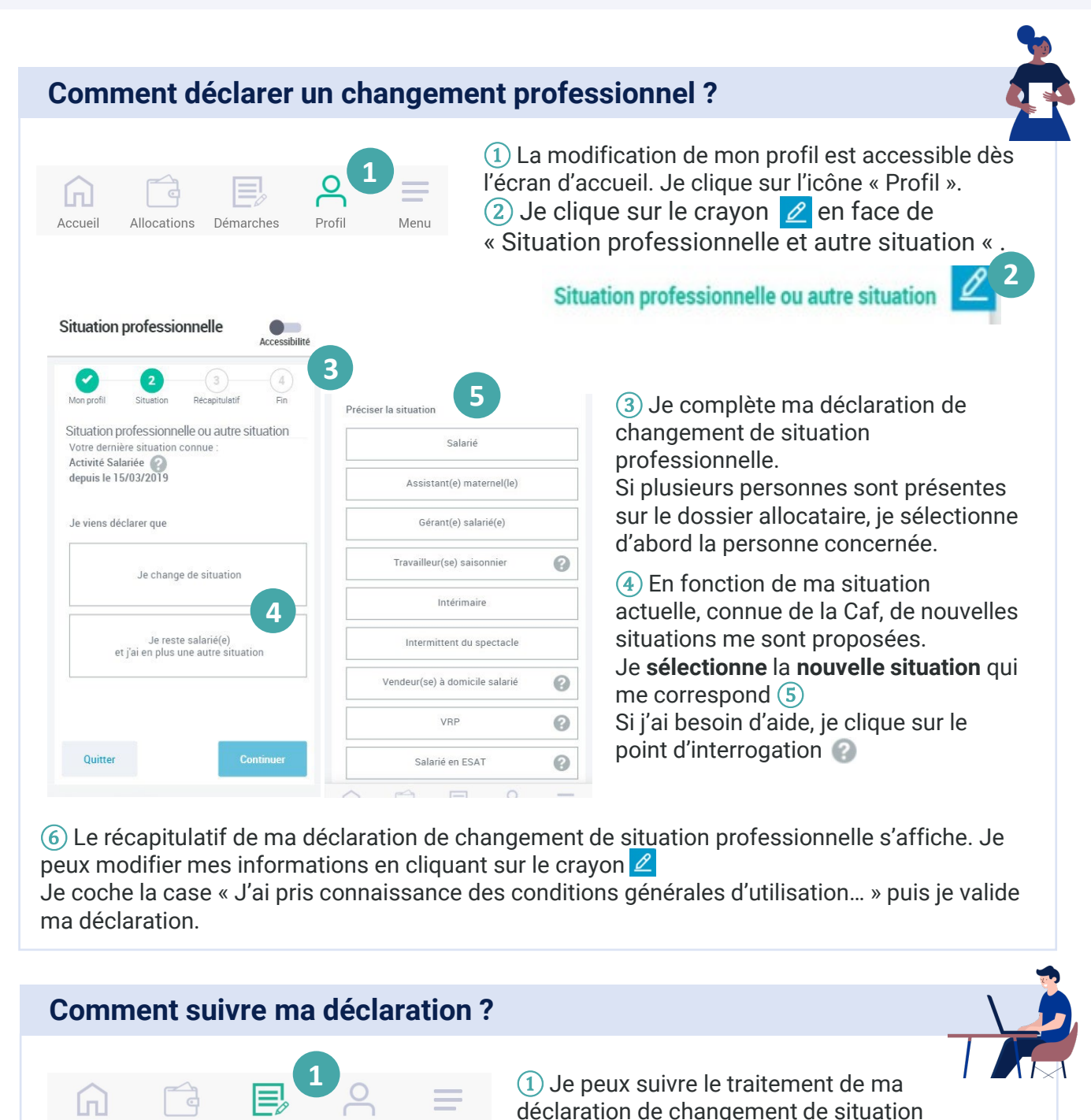

**2**

Menu

Accessibilité

professionnelle en cliquant sur « **Démarches** ».

② Je clique ensuite sur l'onglet « **À consulter** ».